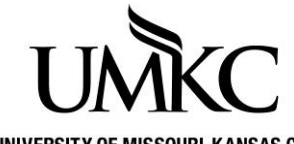

## **Pathway help: Change Address OFFICE OF REGISTRATION & RECORDS**

UNIVERSITY OF MISSOURI-KANSAS CITY

Students can submit a form to the Registration & Records office to request that we change, update, or add addresses to their record or follow the steps below to make the change in Pathway.

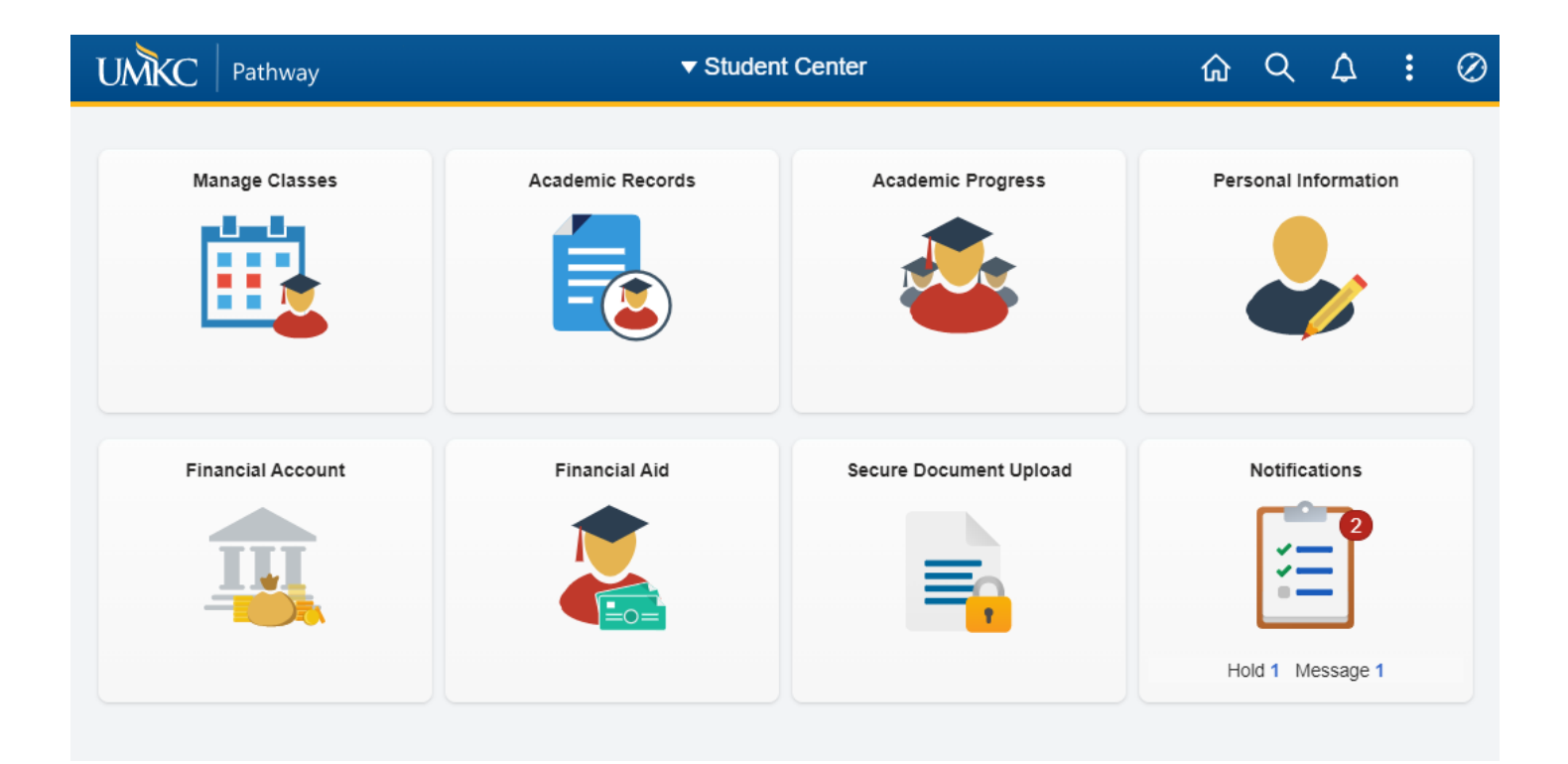

## **Edit an Address:**

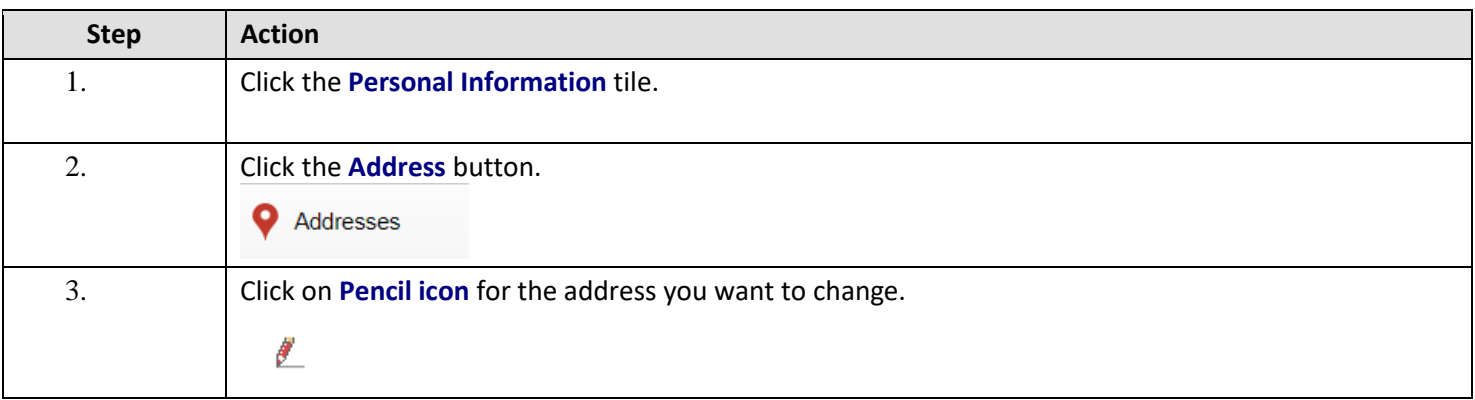

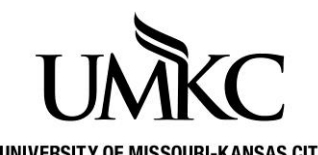

## **Pathway help: Change Address**

**OFFICE OF REGISTRATION & RECORDS**

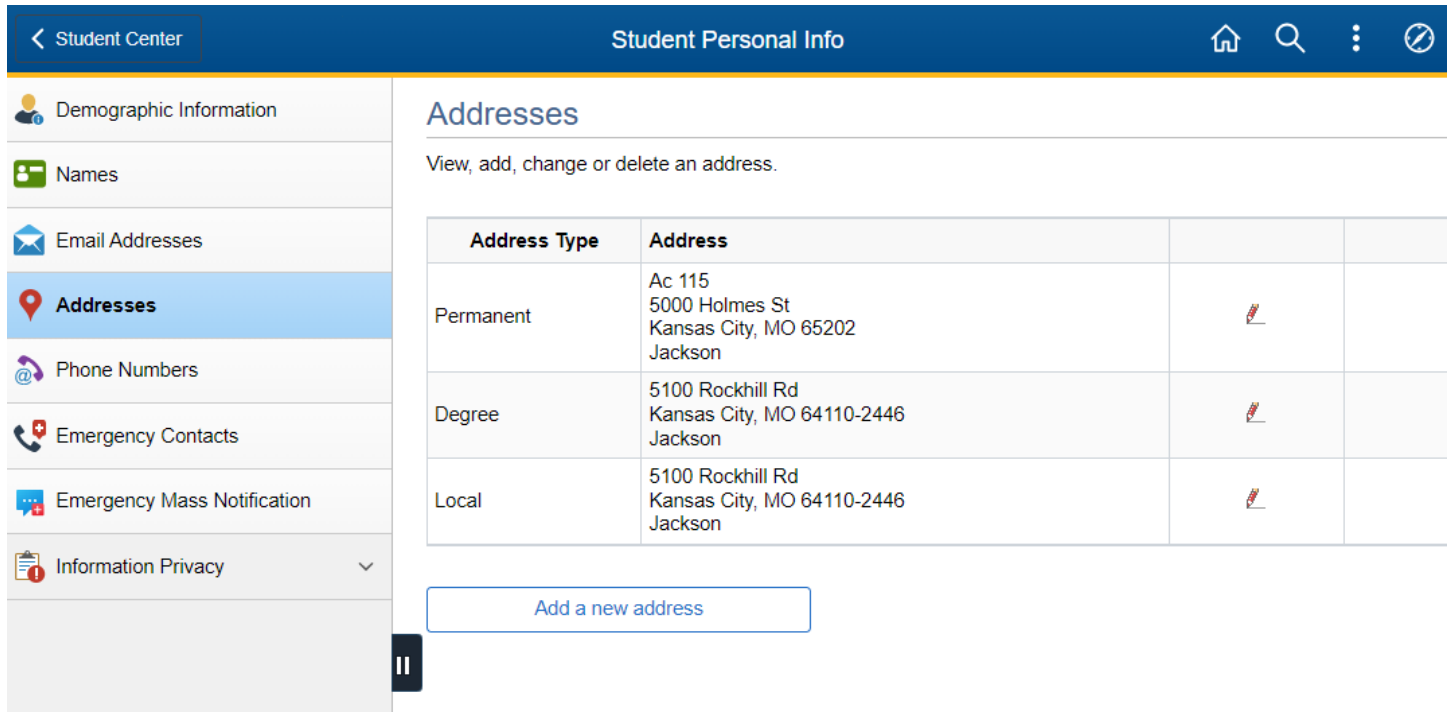

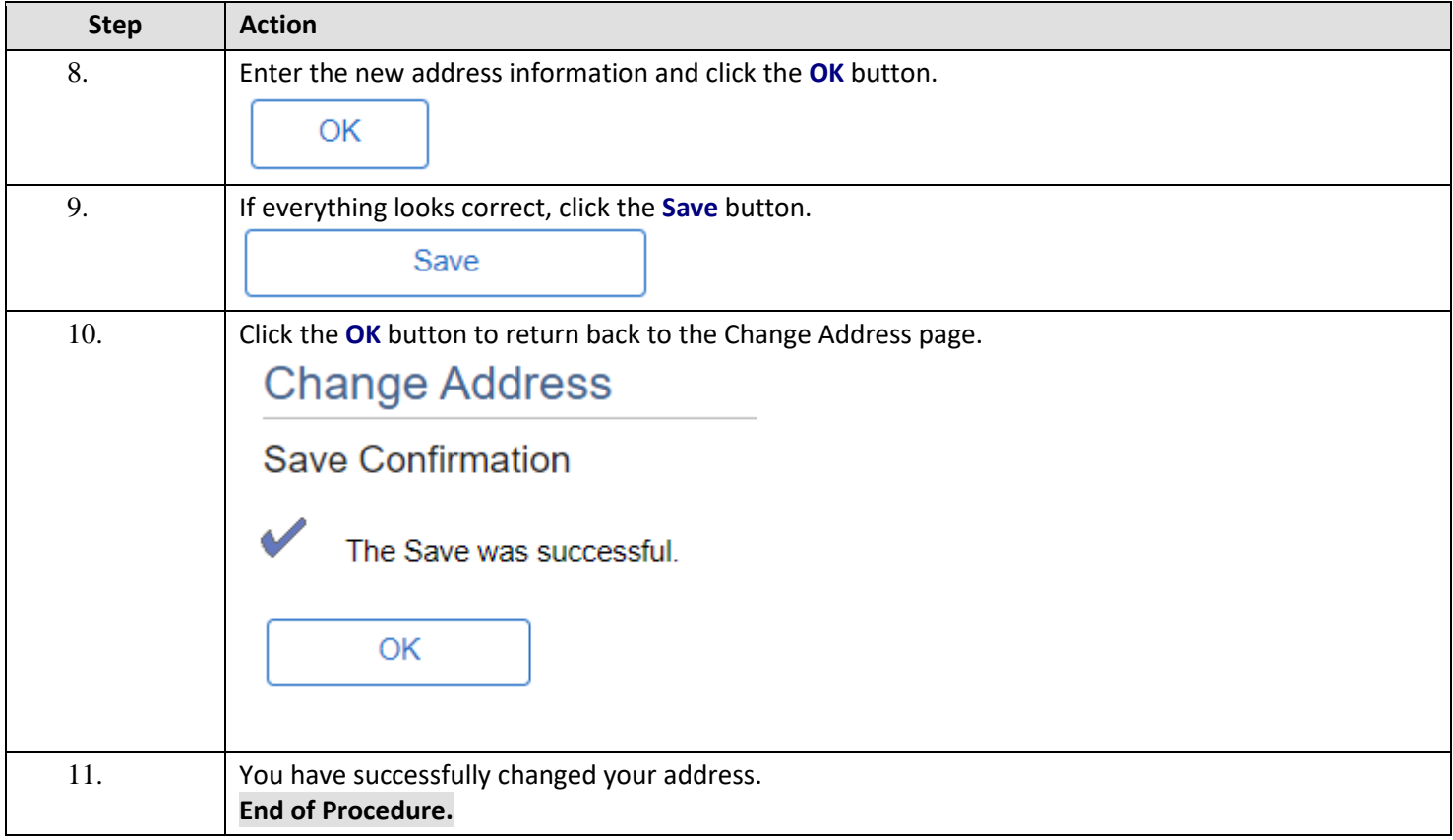